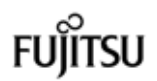

CA92276-8306 -01

PRIMERGY ECONEL 100 S2

梱包物一覧

本製品をお買い上げいただき、誠にありがとうございます。 ご購入のタイプにより添付品が異なります。本紙を参照して箱の中身を確認してください。 万一、欠品などございましたら、担当営業員に連絡してください。

## 本体の箱で型名を確認してください

本体の外箱に記載されている型名を確認してください。

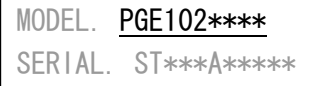

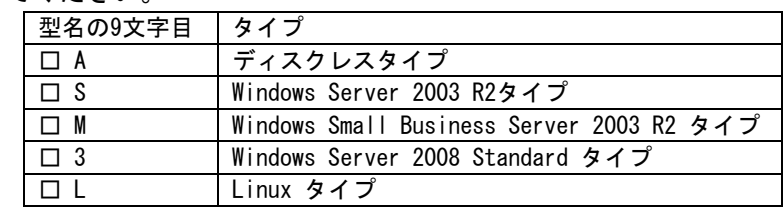

# 添付品が揃っていることを確認してください

← 型名を確認

#### 添付品一式の内容をよく確認し、✓を付けてください。

・添付品はシステムの変更時や、ソフトウェアの再インストール時に必要となるため、大切に保管してください。 ・本紙に記載の添付品の他に、注意書きの紙が入っている場合があります。

#### 全タイプ共通添付品

- □ 本体
- □ 電源ケーブル
- □ リリースタイ
- □ 保証書

□ クリアファイル □ アレイコントローラ ドキュメント&ツール CD □ ハードディスク固定レール (0~8 本) ※ハードディスク1台につき2本使用。未使用分を添付 しています。

<mark>パ、重要</mark><br>- ハードディスク固定レールを紛失しないようにお願いいたします。紛失されますと、ハードディスクの増設ができなく なります。

#### ディスクレスタイプ添付品

- □ ECONEL 100 S2 添付品セット(セット内に以下を含む)
	- □ PRIMERGY スタートアップディスク(DVD)
	- □ ServerStart フロッピーディスク
	- □ Server Management Tools(空/blank)
	- □ 『梱包物一覧』(本紙)
	- □ 『安全上のご注意』
	- □ 『はじめにお読みください』

#### Windows Server 2003 R2 タイプ添付品

- □ ECONEL 100 S2 添付品セット(セット内に以下を含む)
	- □ PRIMERGY スタートアップディスク(DVD)
	- □ ServerStart フロッピーディスク
	- □ Server Management Tools(空/blank)
	- □ 『梱包物一覧』(本紙)
	- □ 『安全上のご注意』
	- □ 『はじめにお読みください』
- □ Windows Server 2003 R2 Standard Edition インストールディスクキット
- □ DAT72 添付品 (DAT72 ユニットが標準で搭載されているタイプのみ)
- □クリーニングカセット □PRIMERGY Document CD for I/O V2.0

#### Windows Small Business Server 2003 R2 タイプ添付品

- □ ECONEL 100 S2 添付品セット(セット内に以下を含む)
	- □ PRIMERGY スタートアップディスク(DVD)
	- □ ServerStart フロッピーディスク
	- □ Server Management Tools(空/blank)
	- □ 『梱包物一覧』(本紙)
	- □ 『安全上のご注意』
	- □ 『はじめにお読みください』

□ Windows Small Business Server 2003 R2 Standard Edition インストールディスクキット

#### Windows Server 2008 Standard タイプ添付品

□ ECONEL 100 S2 添付品セット(セット内に以下を含む)

- □ PRIMERGY スタートアップディスク(DVD)
- □ ServerStart フロッピーディスク
- □ Server Management Tools(空/blank)
- □ 『梱包物一覧』(本紙)
- □ 『安全上のご注意』
- □ 『はじめにお読みください』
- □ Windows Server 2008 Standard インストールディスクキット

#### Linux タイプ添付品

□ ECONEL 100 S2 添付品セット(セット内に以下を含む)

- □ PRIMERGY スタートアップディスク(DVD)
- □ ServerStart フロッピーディスク
- □ Server Management Tools(空/blank)
- □ Red Hat Enterprise Linux ES (v.4 for x86)インストール CD (5 枚組み)
- □ 『梱包物一覧』(本紙)
- □ 『安全上のご注意』
- □ 『はじめにお読みください』
- □ Red Hat Enterprise Linux ES (v.4 for x86) OS Kit
- □ Red Hat Enterprise Linux ES (1 年用) License Kit
	- □ Red Hat Network 登録カード
	- □ インストール代行サービスについて
- □ Linux サポート Kit
	- □ Linux サポートに関する規定
	- □ Linux サポート お客様登録手続きのご案内

### **PPOINT**

OS 変換機構をご購入の場合は、該当する OS の媒体が添付されます。

## **3** 梱包物を確認したら・・・・

●梱包物の保管

梱包物は添付のクリアファイルに収納して大切に保管してください。 その際、外から見える位置に保証書を入れるなどの工夫をし、容易に識別できるようにして保管して ください。

●本製品を安全にお使いいただくために

本製品をお使いになる前に、添付の『安全上のご注意』をよくお読みになり、理解されたうえで、 本製品をお使いください。 その他、添付されているドキュメントがある場合には、本製品を設置する前に、必ずお読みください。

●本製品の設置 添付の『はじめにお読みください』をご覧ください。